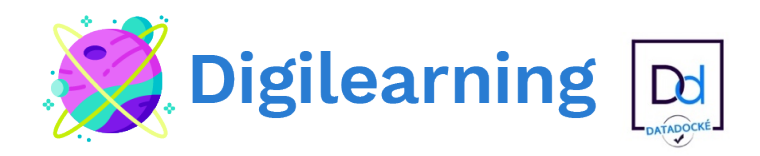

# **Référencer sa boutique en ligne en 50 points SEO (70 points)**

Le **SEO (Search Engine Optimization) ou Référencement Naturel** en français est le défi quotidien de très nombreuses entreprises ou équipes marketing : Comment **améliorer sa visibilité sur les moteurs de recherche** comme Google et surtout comment **référencer son site pour être dans les premiers sur Google.**

Le **cœur d'une stratégie de référencement naturel est le contenu**, et le contenu est diffusé à travers des pages statiques ou des articles de blogs. Dans cette formation ,nous allons nous focaliser sur l'**optimisation interne de vos pages ou articles**. Ce sont les éléments les plus importants et sur lesquels vous pouvez agir le plus facilement.

Cette liste de 70 **optimisations pour référencer son site doit devenir votre bible**. A chaque article rédigé pour votre blog vous devez vérifier que vous respectez bien ces 70 critères.

## **FORMATION BLENDED LEARNING**

**Durée :** 21 h 28 h ou 35 h

## **Détail :**

- E- Learning : E-learning + Visioconférence en fonction de la durée choisie
- Date de départ : date inscrite sur demande de prise en charge
- Date de fin : maximum 2 mois après la date de départ.

## **A QUI S'ADRESSE CETTE FORMATION ?**

#### **Profil du stagiaire**

- Chef d'entreprise, commerçant, artisan, profession libérale
- Employé(e) désirant maîtriser le référencement naturel d'un site internet dans le cadre de l'activité de son entreprise…

#### **Prérequis**

- Savoir naviguer sur internet avec un ordinateur ou une tablette
- Être à l'aise avec l'ordinateur, maîtriser Internet et les fonctionnalités des sites web.
- Posséder un site internet ou un blog

#### **OBJECTIFS PEDAGOGIQUES**

- Optimiser le référencement naturel de son site internet SEO
- Améliorer sa visibilité sur les moteurs de recherche Google
- Permettre au moteur de recherche comme Google de trouver et "lire" votre page
- Faire en sorte que le moteur de recherche soit capable de déterminer quel est le sujet principal de cette page
- Faire en sorte que le moteur de recherche considère votre page plus pertinente que les autres pages présentes dans son index de façon à être mieux positionné.

# **CONTENU (PROGRESSION PEDAGOGIQUE)**

Inscrire sa boutique sur les annuaires gratuits Avoir des titres de produits explicites et uniques Créer un blog Authentification de l'auteur et éditeur Le maillage ou linking de vos pages internes Empêcher l'indexation des pages non stratégiques Avoir un compte Analytics relié au site Site en Https Site responsive Optimiser votre catalogue produit pour le SEO Utiliser les champs sémantiques Obtenez des avis certifiés Inciter à commenter et noter vos produits Modérez les commentaires Définir un mot clé principal pour le sujet abordé Affichez les meilleurs produits en page d'accueil

Affichez les marques les plus recherchées en page d'accueil Prévoyez du contenu sous la ligne de flottaison en page d'accueil Optimisez la balise titre de la page d'accueil Optimisez la balise méta description de la page d'accueil Optimisez le titre h1 de la page d'accueil Optimisez les titres h2 à h6 de la page d'accueil Utilisez un slogan au-dessus du logo Utilisez le texte d'introduction de la catégorie Optimisez la balise titre des pages catégories Optimisez le titre h1 des pages catégories Formatez les urls des catégories Soignez les balises alt des images de catégorie Ajoutez un bloc de texte additionnel en fin de page catégorie Optimisez le titre la page produit Optimisez l'url simplifiée de la page produit Mettez des mots clés dans le nom des produits Décrivez le produit de manière optimale Renseignez les balises alt des images Remplissez correctement la balise méta description Prévoyez une description spécifique pour l'export vers les places de marché Archivez les produits en « phase out Prévoyez des pages dédiées aux produits de chaque marque Créez des pages de contenu dédié à la marque Faites des liens internes vers la page de contenu des marques Prévoyez un sous-menu marques Laissez un filtre de navigation par marque Saisissez une balise alt au logo : le détail en plus Liez le logo à la page d'accueil Prévoyez un favicon Organisez correctement les menus Utilisez des ancres descriptives dans les menus

Donnez vos adresses postales Liez vers les pages obligatoires Liez vers les marques Préparez un plan de site html pour le visiteur Tenez à jour le sitemap xml de PrestaShop pour les robots Évitez les lenteurs des facettes Maîtrisez le contenu dupliqué des facettes Réduisez le temps de réponse du site Utilisez la mise en cache Smarty Activez la concaténation, la compression et la mise en cache Nettoyez logs de temps à autres Désactivez les fonctionnalités inutilisées Placez les éléments statiques sur un sous domaine Sélectionnez le bon chiffrement Utilisez le meilleur système de cache Faites le choix d'un site "responsive" Chassez les 404 Ayez un certificat SSL valide Assurez-vous d'avoir une IP géolocalisée Configurez les urls canoniques Activez les urls simplifiées . Mettez un avertissement "cookies" Utilisez un CDN

#### **ORGANISATION**

La formation est assurée par un ou une professionnel(le)de la pédagogie, maîtrisant parfaitement l'outil informatique et particulièrement les spécificités du e-learning. Ses compétences professionnelles et pédagogiques ont été validées par des certifications et/ou approuvées par notre équipe pédagogique. Il enregistre plusieurs années d'expérience dans le domaine juridique et plus particulièrement dans celui de sécurisation des données. Il suit en temps réel la progression du parcours pédagogique de chaque apprenant durant toute la durée de la formation..

#### **Moyens pédagogiques et techniques**

- Connexion à la plate-forme de Blended Learning DIGILEARNING à l'aide d'identifiants personnels qui ont été communiqués par mail avant le début de la formation
- Intégration d'une application de visioconférence autorisant une partie de la formation en visioconférence avec le formateur.
- Cours en ligne comprenant des supports pédagogiques, des exercices de pratique guidée et des vidéos d'aide à la pratique personnelle. Supports pédagogiques « ENI » et « ESINO ».
- Exercices et questionnaires en ligne : Questions à trous, Qcm/Qrm, questions correspondance/apparier, questions ouvertes, zones sur image (hotspot),réponse sur image, questions calculées, réordonner des mots, correspondance par glisser/coller, expression orale, compréhension à la lecture....
- Mise à disposition d'un forum dédié au cours et d'un wiki.

# **Dispositif de suivi de l'exécution et d'évaluation des résultats de la formation**

- Suivi en ligne du stagiaire par le e-formateur en temps réel durant toute la durée de la formation en e-learning avec possibilité d'intervention par message interne, chat ou visioconférence en cas de problématique.
- Intervention du e-formateur par visioconférence en fin de parcours pour récapitulatif de la formation et personnalisation à chaque cas personnel.
- Mise à disposition d'un chat interne 24/24H
- Mise en place de questionnaires variés et ludiques après chaque module en e-learning avec évaluation des savoirs faire acquis par le stagiaire. (Questions à trous, Qcm/Qrm, questions correspondance/apparier, questions ouvertes, zones sur image (hotspot),réponse sur image, questions calculées, réordonner des mots, correspondance par glisser/coller, expression orale, compréhension à la lecture....
- Mise en place de travaux personnalisés à réaliser sur l'espace dédié à cet effet avec corrections du e-formateur.
- Formulaire d'évaluation en ligne à la fin de la formation débouchant sur la remise d'une Attestation de suivi de formation
- Mise en ligne de feuille d'émargement pour la partie de formation en Visioconférence dite « synchrone » et d'une feuille d'assiduité avec

récapitulatif des connexions pour la partie de formation en e-learning dite « asynchrone ».

• Mise en ligne d'une enquête de satisfaction concernant la formation afin d'évaluer la prestation de formation sous les aspects techniques et pédagogiques.

#### **POINTS FORTS**

- $\mathscr N$  Mixte de formation en e-learning et visioconférence ....
- $\mathscr{D}$  Formation disponible 7/7 j 24/24 h
- $\mathscr P$  Formation personnalisée individuelle
- $\mathscr N$  Traçabilité et suivi permettant de répondre aux exigences de la formation professionnelle
- $\mathscr P$  Remise d'un Certificat d'Aptitude au référencement SEO d'une boutique en ligne

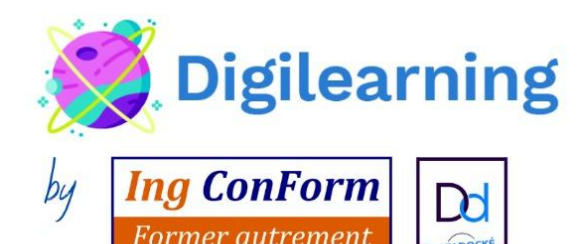

https://www.digilearning.fr https://www.ingconform.fr

**Nayann GENTILLE** 

Assistante pédagogique et digitale

◯ 0590 91 52 07 · 0690 70 89 26

 $\Rightarrow$  digilearning@ingconform.fr

Centre commercial Carrefour Market Boisripeaux 97139 LES ABYMES

Siret: 84924385200019 - APE 8559A

Déclaration d'activité enregistrée sous le n° 01 97 31 953 97 auprès du Préfet de la Région Guadeloupe